Subject: Re: Bug: TopWindow::IsFullscreen is not working under GTK Posted by mirek on Sat, 22 Apr 2017 08:37:17 GMT View Forum Message <> Reply to Message

Should be now fixed. Sorry for the trouble and thanks for reporting.

I have used similar but a little bit different way (put setting fullscreen directly into SetMode).

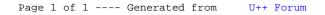